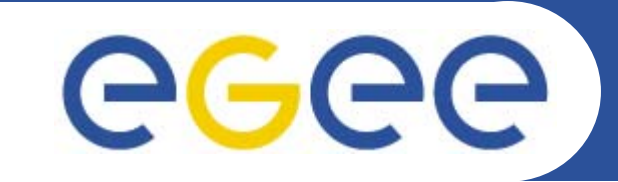

## **NPM Mediator**

**JRA4 F2F, Edinburgh, 12-13 July 2005**

*Alistair K Phipps (A.Phipps@ed.ac.uk) University of Edinburgh*

**www.eu-egee.org**

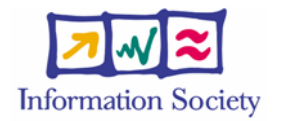

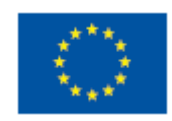

INFSO-RI-508833

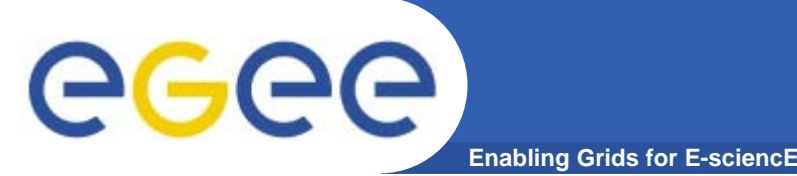

- $\bullet$  **Architecture and interface discussed previously, so focus on design**
- $\bullet$  **Objectives:**
	- Agree on mediator design
	- Decide if we're going to do aggregation or caching (data or discovery) - if so, when and how
- $\bullet$  **Reference:**
	- –Detailed design: http://edms.cern.ch/document/606708

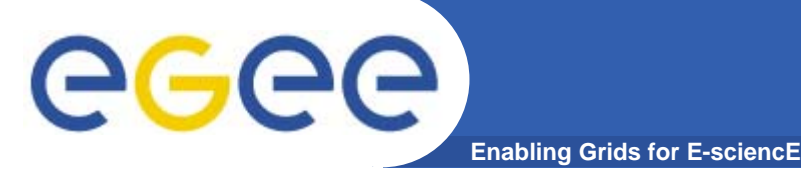

## **Interface and mapping**

- • **Skeleton service autogenerated by Axis**
- • **mediator.service.NMWG has same operations as mediator.service.axis.NMWGSOAPBindingImpl (Skeleton), but using NM-WG object model types; same for Discovery**
- $\bullet$  **Service implementation uses Mapper to convert from Axis stubs into NM-WG object model, then calls into corresponding mediator.service.NMWG and mediator.service.Discovery operation**

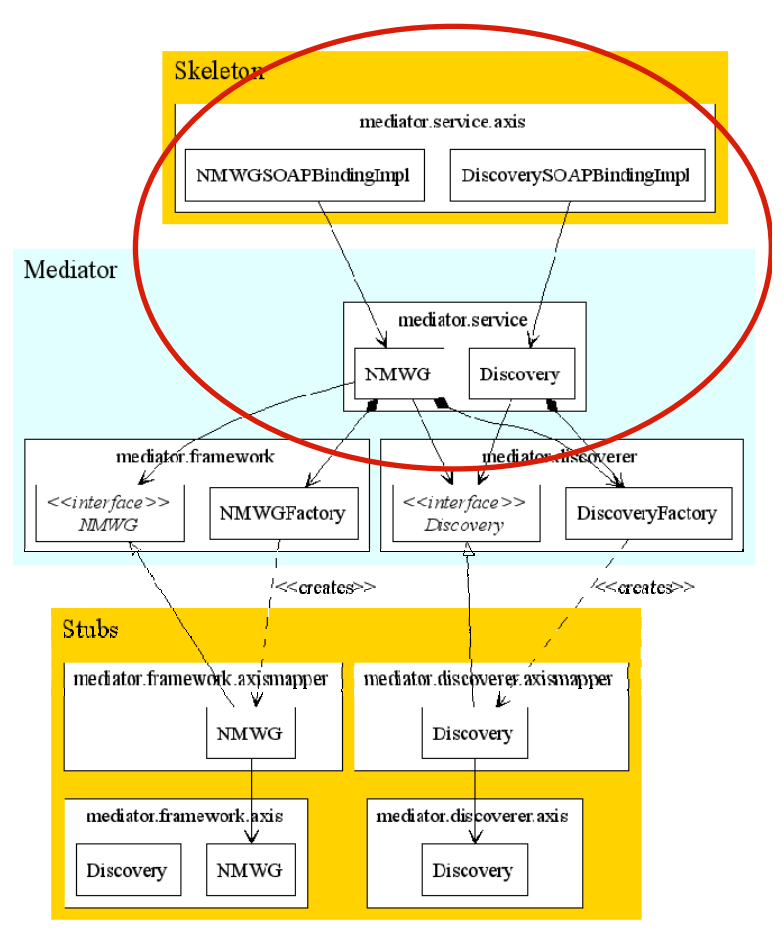

## **NM-WG Request**

• **If a NM-WG request is received, the URI of the corresponding framework service must first be determined (by the mediator.service.NMWG implementation)**

**Enabling Grids for E-sciencE**

- • **The DiscoveryFactory is used to create an instance of a class that implements the mediator.discoverer.Discovery interface**
- • **This interface is used to send the framework URI query to mediator.discoverer.axismapper.Discovery**
- • **This class then converts this request into one using the Axis stubs, and calls the corresponding method in mediator.discoverer.axis.Discovery**
- • **The query is then sent to the Discoverer and the URI received is returned back to mediator.service.NMWG**

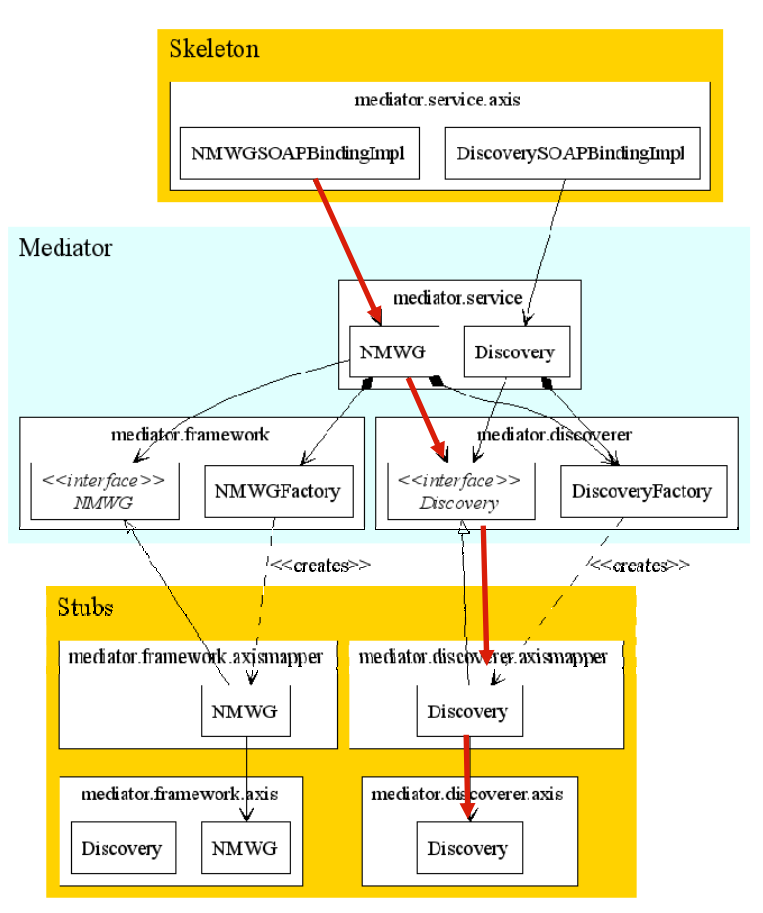

GGGG

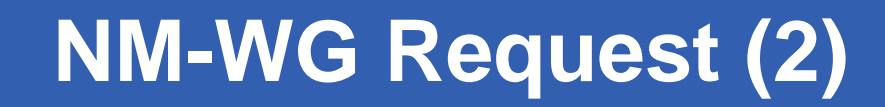

**Enabling Grids for E-sciencE**

- • **Mediator.service.NMWG then uses the NMWGFactory to create an instance of a class that implements the mediator.framework.NMWG interface, with the specified end-point URI**
- • **This interface is used to send the NM-WG query to mediator.framework.axismapper.NMWG**
- • **This class then converts the request into one using the Axis stubs, and calls the corresponding method in mediator.framework.axis.NMWG**
- $\bullet$  **The return value, in Axis stub form, is converted into the NM-WG object model by mediator.framework.axismapper.NMWG and returned to mediator.service.NMWG**

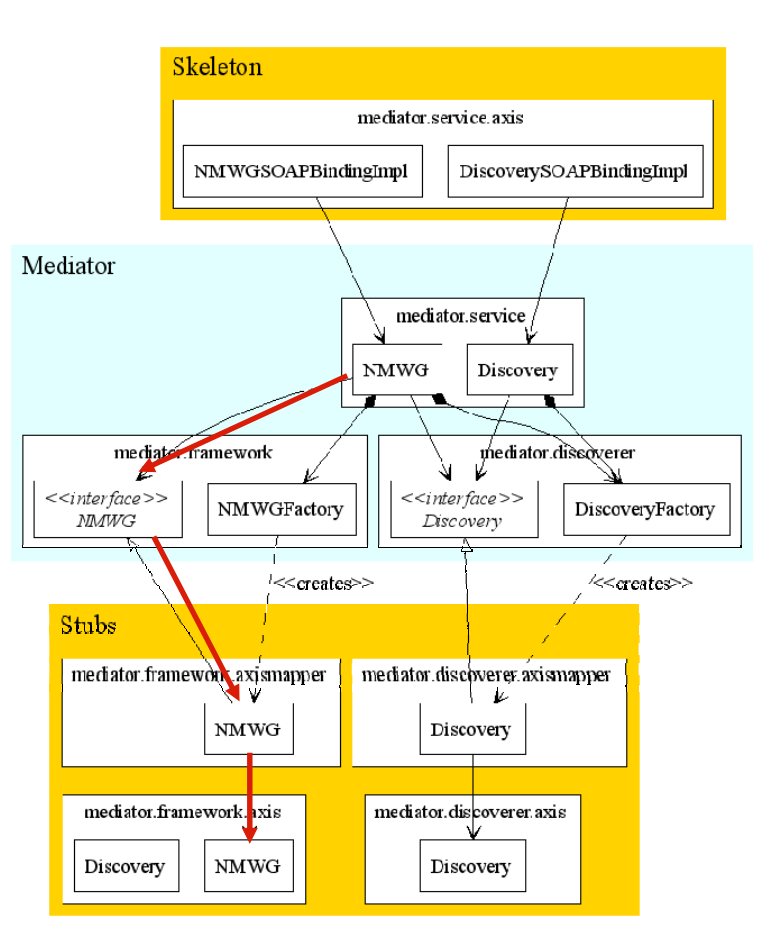

egee

## **Discovery Request**

- • **If a Discovery request is received, the DiscoveryFactory is used by mediator.service.Discovery to create an instance of a class that implements the mediator.discoverer.Discovery interface**
- $\bullet$  **This interface is used to send the query to mediator.discoverer.axismapper.Discovery**
- • **This class then converts this request into one using the Axis stubs, and calls the corresponding method in mediator.discoverer.axis.Discovery**
- • **The query is then sent to the Discoverer and the return value, in Axis stub form, is converted into the NM-WG object model by mediator.discoverer.axismapper.NMWG and returned to mediator.service.Discovery**

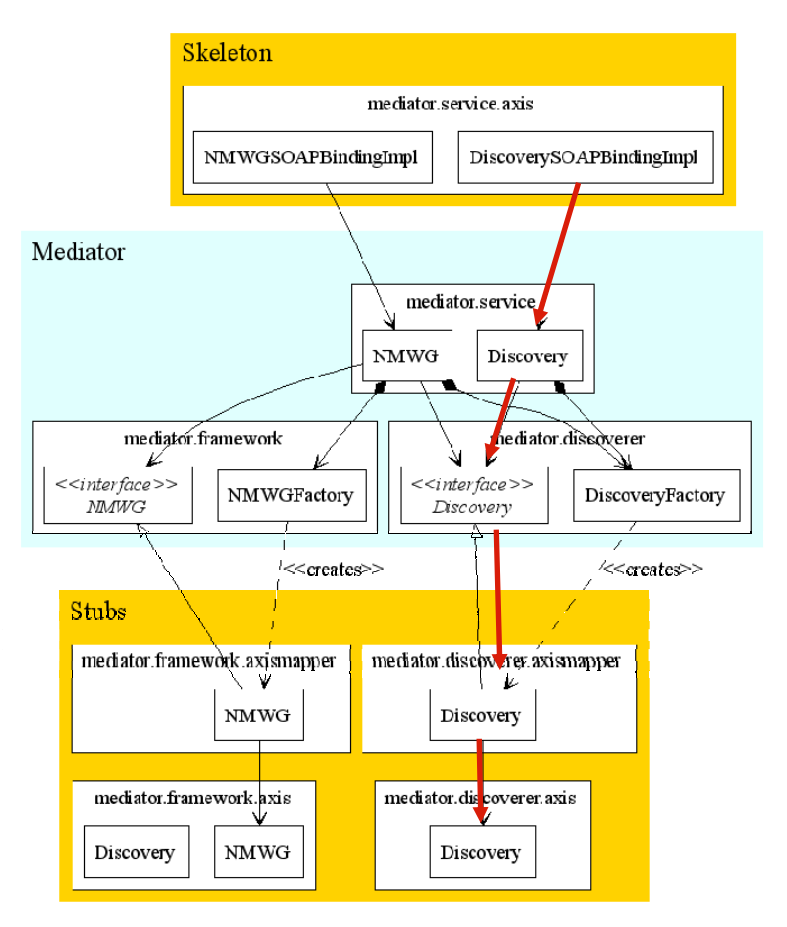

eeee

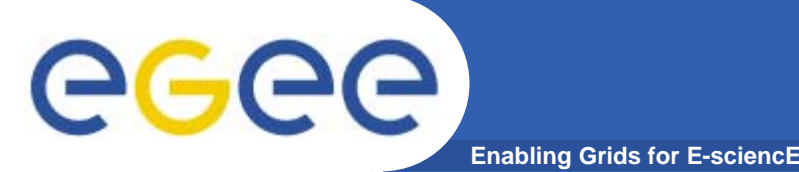

- $\bullet$ **Should we do aggregation?**
- $\bullet$  **Should we do caching of discovery information?**
	- How long is it valid for?
- $\bullet$  **Should we do caching of NM-WG report data?**
	- Likely only makes sense for raw data, and if we have aggregation
	- Consider validity, quantity to cache, replacement algorithm

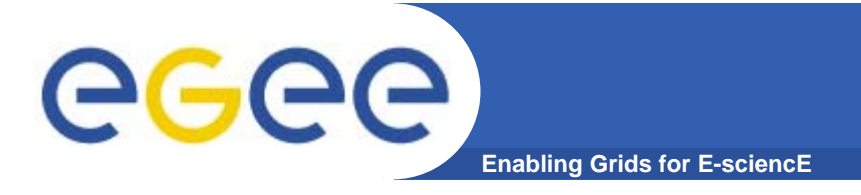

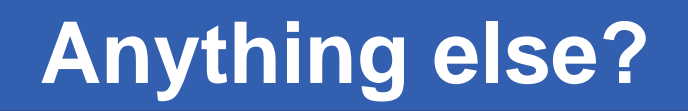

 $\bullet$ **Any other Mediator issues, questions, comments?**